## SAP ABAP table /SAPSLL/TCO240 {Legal & Logistics Services: Type of Values}

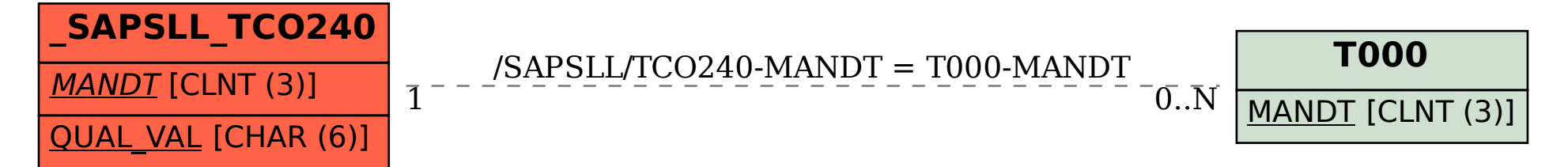